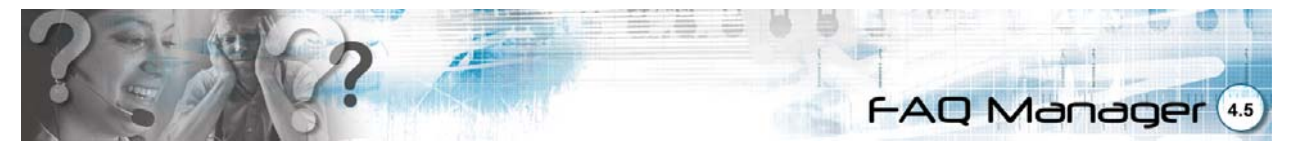

The **FAQ Manager v4.5** is a ready-built information solution that manages the Frequently Asked Questions (FAQ) section of your website. The FAQ is a section that needs to be frequently updated–the FAQ Manager makes this easy for you to do. As a Site Administrator, you can add, modify, and delete questions and answers, organize question and answer entries into categories for easy searching, and assign sort order options to categories and questions.

Not only does FAQ Manager allow you to manage FAQ content with ease, it also allows you to modify and

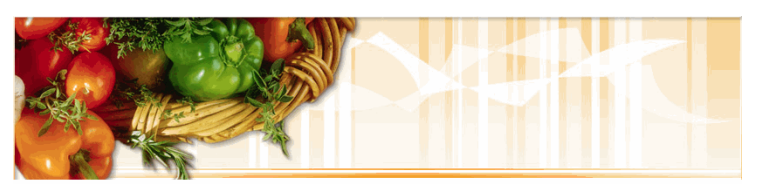

## **The Ketchens' Kitchens**

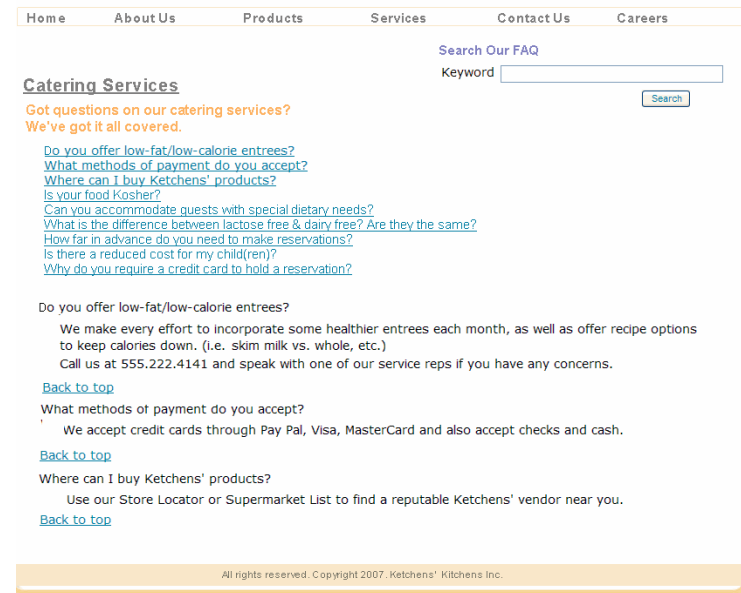

configure its graphic elements to suit the look and feel of the rest of your website, enhancing your site visitors' entire website browsing experience, as they navigate through a well-organized FAQ area that provides relevant answers to their questions about your website, products and services.

The FAQ Manager allows the Site Administrator full control of module settings through the Admin Panel, which uses the familiar and easy-to-learn Graphical User Interface (GUI) of our full suite of products.

## **FaqManager v4.5 Main Features**

**Keyword Search:** This powerful search function gives users who already know what they are looking for the ability to go directly to the most relevant questions in the Questions List by simply entering a keyword for their question. This is especially useful if your FAQ section holds a large number of FAQ entries.

|                |                                                                 |                                         |                   | FAQ Manager (4.5)                              |  |
|----------------|-----------------------------------------------------------------|-----------------------------------------|-------------------|------------------------------------------------|--|
|                |                                                                 |                                         |                   |                                                |  |
| FAQ's          |                                                                 |                                         |                   |                                                |  |
| English (NA)   |                                                                 |                                         |                   |                                                |  |
|                | ArtID Question                                                  | Answer                                  | <b>Categories</b> |                                                |  |
| 3              | Can I display PCR results in 3D using Gene-o-Trak 5.0?          | Yes. Select Table   Options.            |                   | Software FAQs Add and Drop Categories True Q   |  |
| $\overline{c}$ | How can I connect the J23 cable to my Xi.24 port?               | Keep the green side of the J23 cable or |                   | Hardware FAQs Add and Drop Categories True Q   |  |
| $\mathbf{1}$   | Where is the multiple bio-sample intake valve on the PCR Genie? | The PCR Genie uses a osmosis hydration  |                   | Hardware FAQs Add and Drop Categories True Q 3 |  |

Add New FAQ

**FAQ Categories:** this organizational tool provides the structure for all FAQ entries, which gives the Site Administrator management capabilities to structure the FAQ content in a logical manner, making it easily searchable and efficiently organized.

**Choice of Display Modes:** Display the question and answer on the same page or have the answer in a definable pop-up window.

**Anchor List or Single Entry:** Questions and answers can be in one document, with answers linked via an anchor tag or each answer can be its own page (helpful for answers that require detailed, complex, image laden explanations).

**SEO:** Category, question, and answer pages allow you to directly configure Search Engine Optimization information like keyword/description meta tags, title bar text, and create a customized descriptive URL.

Voloper Creations Inc.,

3100 Steeles Avenue West Suite 400, Vaughan Ontario L4K 3R1 Canada Ph.: 905.660.1481 | Fax: 905.660.6053 | Toll Free: 1.888.252.4519

General Inquiries: info@voloper.com | Sales: sales@voloper.com | Web: http://www.voloper.com